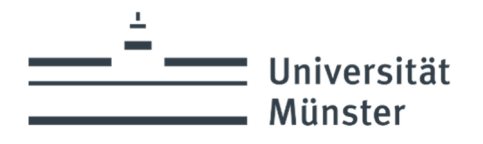

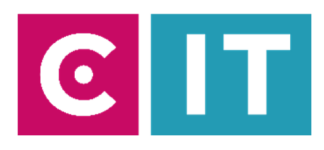

### **Grundbedienung von Medienanlagen mit Extron- Tastensteuerungen**

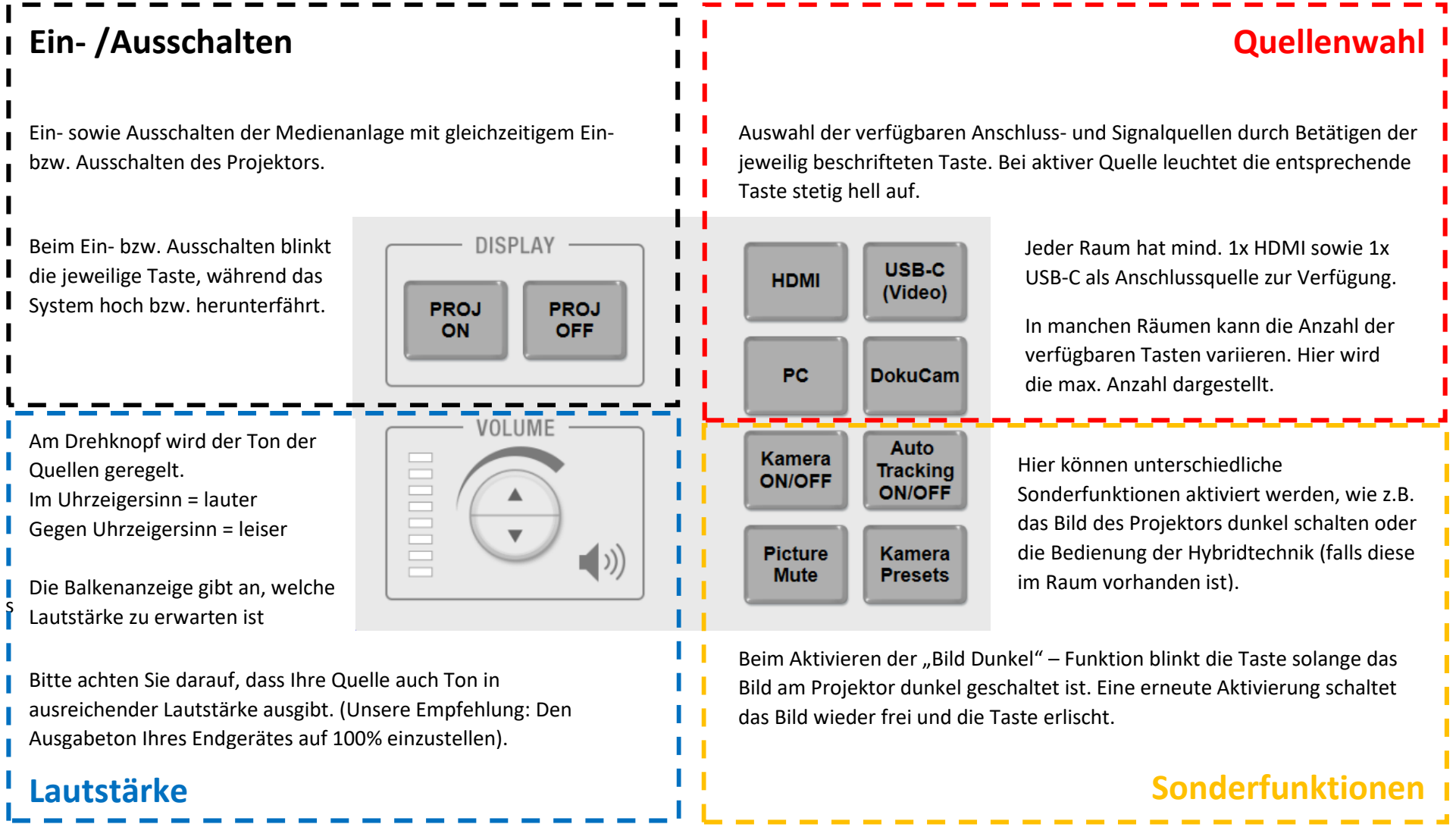

Stand: 06.2024

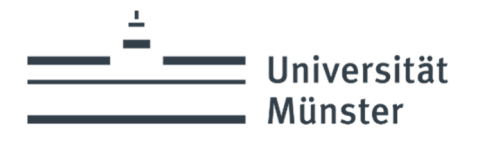

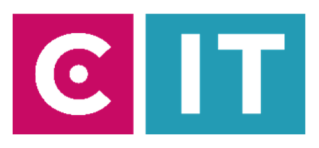

**Sonderfunktion**

## **Grundbedienung von Medienanlagen mit Uni- Tastensteuerungen**

#### **Ein- /Ausschalten**

Ein- sowie Ausschalten der Medienanlage mit gleichzeitigem Ein- bzw. Ausschalten des Projektors.

Beim Ein- bzw. Ausschalten blinkt die jeweilige Taste, während das System hoch bzw. herunterfährt.

Auswahl der verfügbaren Anschluss- und Signalquellen durch Betätigen der jeweilig beschrifteten Taste. Bei aktiver Quelle leuchtet die entsprechende Taste stetig hell auf.

Jeder Raum hat mind. 1x HDMI sowie 1x USB-C als Anschlussquellen zur Verfügung.

Manche Räumen sind anstatt mit USB- C/HDMI 2 mit Wireless AV als Quelle ausgestattet.

#### **Quellenwahl**

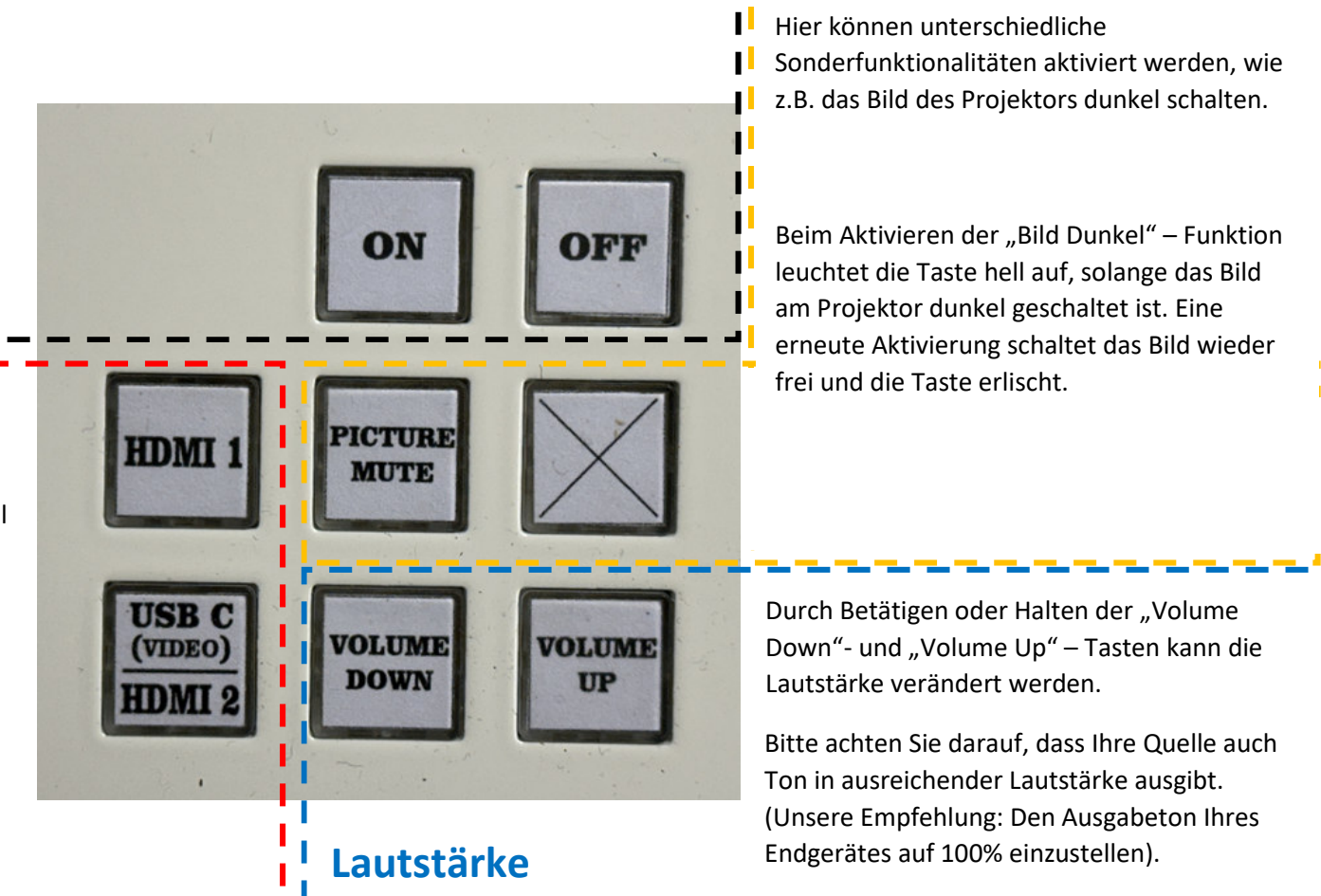

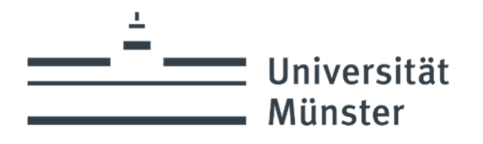

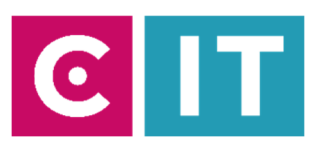

## **Grundbedienung von Medienanlagen mit Crestron- Tastensteuerungen**

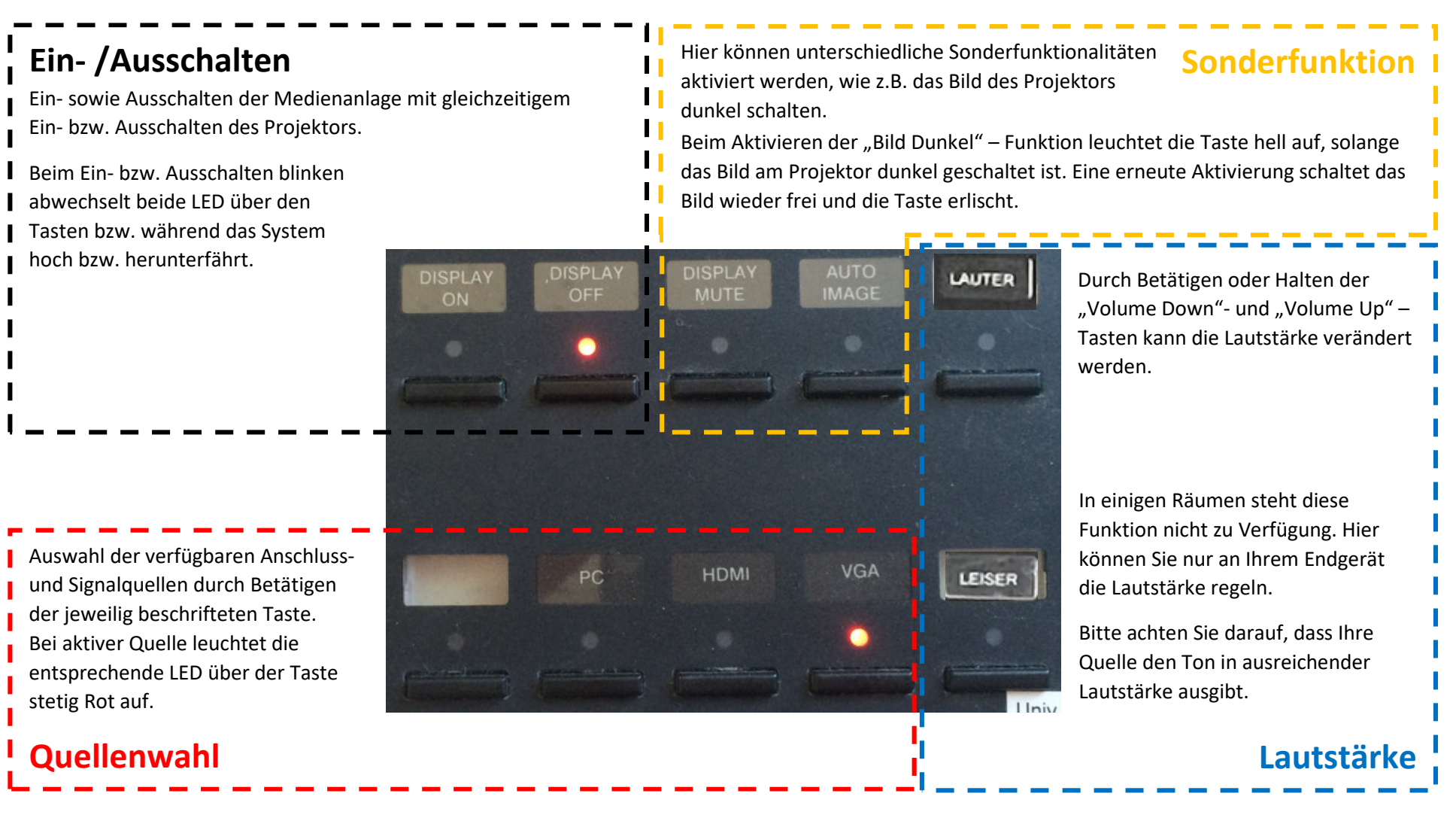

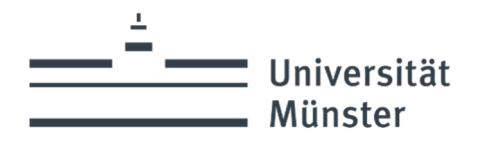

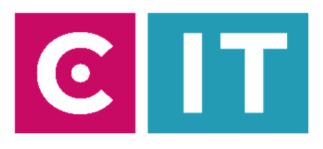

## **Bei Rückfragen oder Problemen nehmen Sie gerne Kontakt mit uns auf**

# Medientechnik **Wie funktioniert das?** uni.ms/medientechnik  $|\mathsf{T}|$  $\mathbf C$

Nutzen sie den QR-Codes oder den folgenden Link

**uni.ms/medientechnik**

Oder auch per Mail an die

**avm@uni-muenster.de** 

in dringenden Fällen sind auch die Kollegen der Hotline für Sie da, erreichbar unter der Rufnummer

**(0251) 83 - 3 11 11**